## **Applekeyboardinstaller64.exe Windows 10 Download**

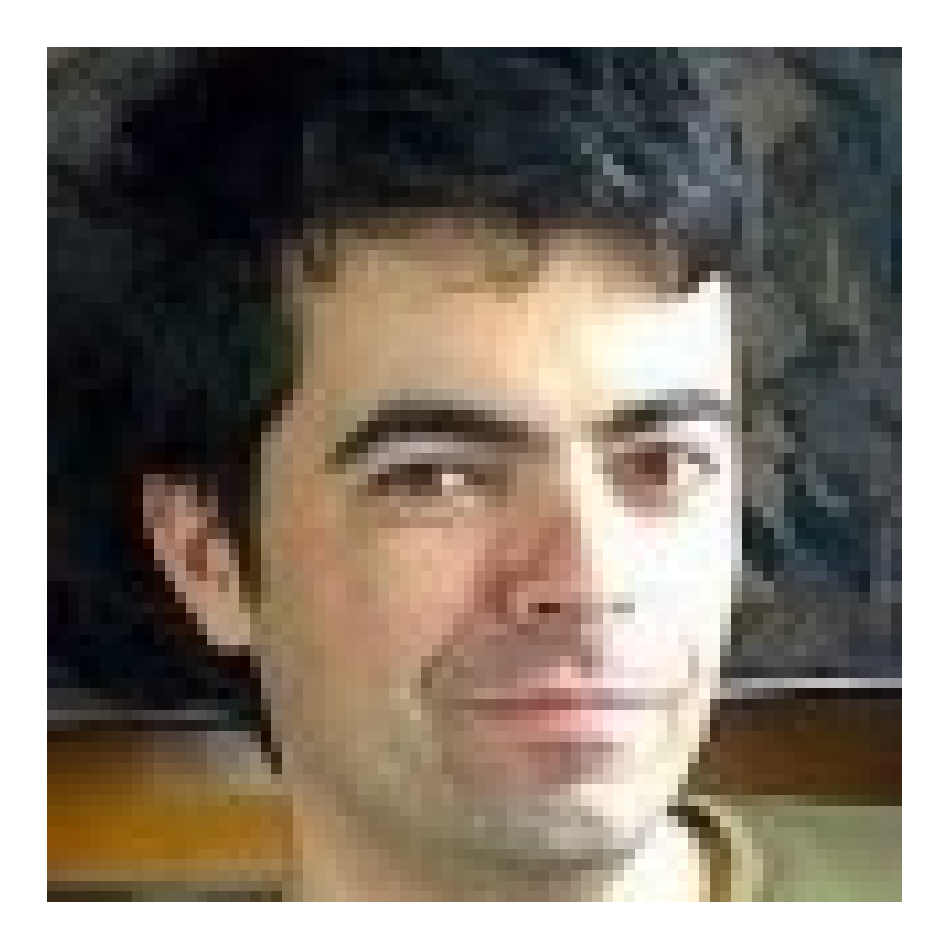

**DOWNLOAD:** <https://tinurli.com/2ilgwh>

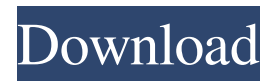

 , run. Right-click the extracted files and copy to a safe location. Select the following folder, if you have not already created it: C:\Users\%UserProfile%\AppData\Roaming\Apple\BootCamp\Drivers Extract the ZIP file contents and rename the extracted

files. C:\Users\%UserProfile%\AppData\Roaming\Apple\BootCamp\Drivers\ARAL.kext

C:\Users\%UserProfile%\AppData\Roaming\Apple\BootCamp\Drivers\AppleACPIPlatform.kext In C:\Users\%UserProfile%\AppData\Roaming\Apple\BootCamp\Drivers, copy the renamed files. , copy the renamed files. Open Terminal. In the Finder, open Terminal.app and ensure it is in the Open With menu. and ensure it is in the menu. At the prompt, run these commands, replacing with ARAL or AppleACPIPlatform, respectively: \$ diskutil verifyVolume ARAL \$ diskutil verifyVolume AppleACPIPlatform Note: If you experience problems with the above commands, try it with the volume name instead of volume UUID, like this: \$ diskutil verifyVolume volume Once you are ready, click the Install button in the Finder and wait until the installation process has finished. and wait until the installation process has finished. When the installation completes, you should have two additional files installed: ARAL and AppleACPIPlatform. Apple, don't forget to choose the "Alternate BSD filesystem (XFS)" option during the installation. If you have a Launchpad and you experience issues with Launchpad, install it from the included Installer application. If you use a Launchpad, you'll need to download and install the following: b64-to-32 TigerBootCD bootutil The included BootCamp installer allows you to select an Installer from the list. PowerOutage If you are not able to fix the problem, or you choose to do nothing, your computer will reset to a default state, which will erase all of your data. The default state of a Mac with OS X 10.4 or higher is Recovery. If you have Boot Camp installed, and your Mac is in Recovery, you 82157476af

> [rajadhirajamalayalammoviefreedownloadutorrent](http://egcatvi.yolasite.com/resources/rajadhirajamalayalammoviefreedownloadutorrent.pdf) [IRON MAN 2 PC GAME FREE DOWNLOAD rar](http://agonem.yolasite.com/resources/IRON-MAN-2-PC-GAME-FREE-DOWNLOAD-rar.pdf) [serial number for pinnacle tv center pro 62](http://reirayfeed.yolasite.com/resources/serial-number-for-pinnacle-tv-center-pro-62.pdf)